# Zoomed Pham 3925

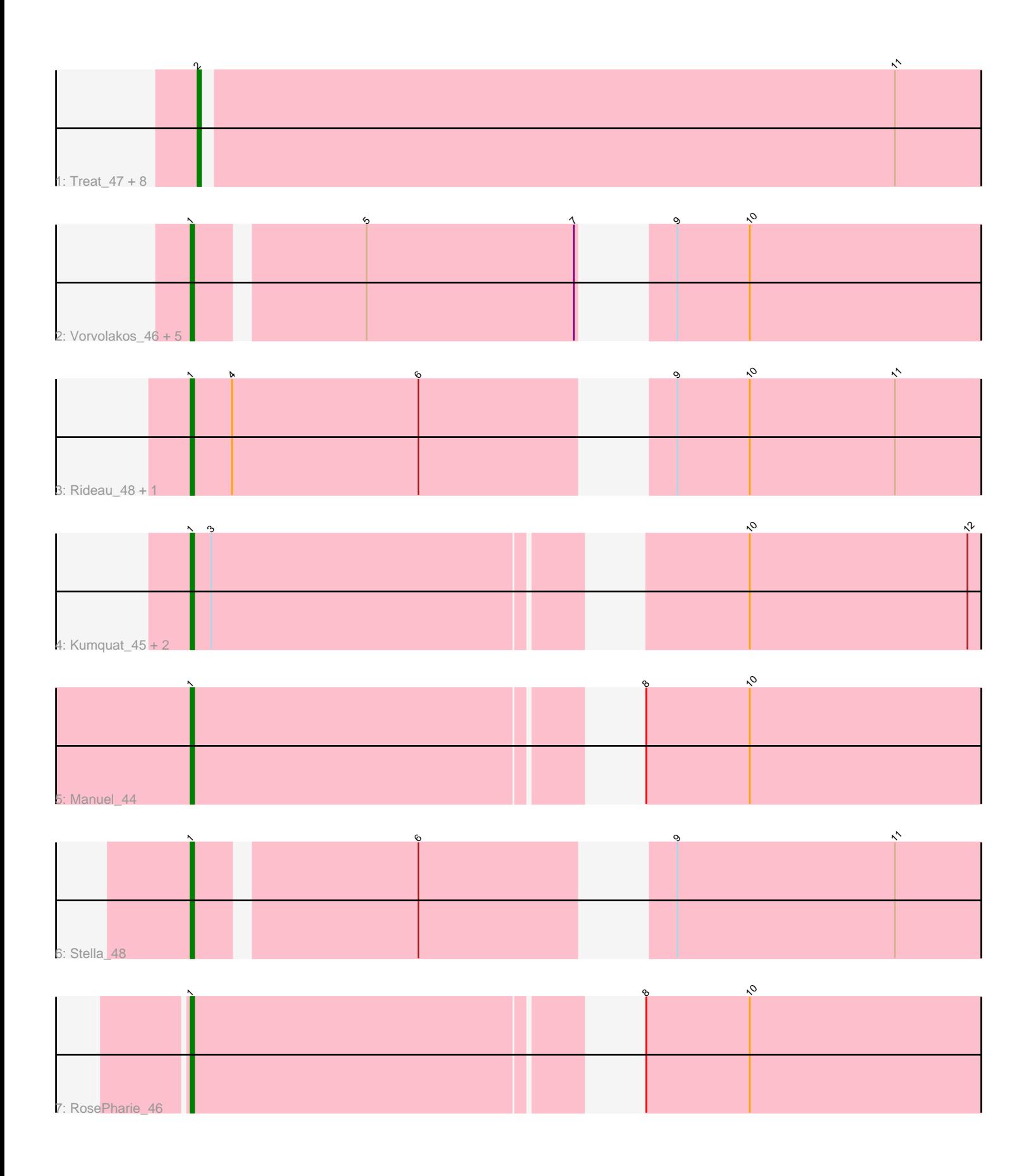

Note: Tracks are now grouped by subcluster and scaled. Switching in subcluster is indicated by changes in track color. Track scale is now set by default to display the region 30 bp upstream of start 1 to 30 bp downstream of the last possible start. If this default region is judged to be packed too tightly with annotated starts, the track will be further scaled to only show that region of the ORF with annotated starts. This action will be indicated by adding "Zoomed" to the title. For starts, yellow indicates the location of called starts comprised solely of Glimmer/GeneMark auto-annotations, green indicates the location of called starts with at least 1 manual gene annotation.

# Pham 3925 Report

This analysis was run 04/28/24 on database version 559.

Pham number 3925 has 23 members, 2 are drafts.

Phages represented in each track:

• Track 1 : Treat 47, ZooBear 47, HaugeAnator 47, Olicious 47, Romero 47,

- Immanuel3\_47, ToriToki\_47, Percastrophe\_47, JPandJE\_48
- Track 2 : Vorvolakos\_46, Geostin\_41, Fabian\_43, Gremlin23\_46, FlowerPower\_46, RetrieverFever\_46
- Track 3 : Rideau 48, Dennebes 47
- Track 4 : Kumquat\_45, Zeigle\_45, WRightOn\_48
- Track 5 : Manuel\_44
- Track 6 : Stella 48
- Track 7 : RosePharie 46

## **Summary of Final Annotations (See graph section above for start numbers):**

The start number called the most often in the published annotations is 1, it was called in 12 of the 21 non-draft genes in the pham.

Genes that call this "Most Annotated" start:

• Dennebes\_47, Fabian\_43, FlowerPower\_46, Geostin\_41, Gremlin23\_46, Kumquat\_45, Manuel\_44, RetrieverFever\_46, Rideau\_48, RosePharie\_46, Stella\_48, Vorvolakos\_46, WRightOn\_48, Zeigle\_45,

Genes that have the "Most Annotated" start but do not call it: •

Genes that do not have the "Most Annotated" start: • HaugeAnator\_47, Immanuel3\_47, JPandJE\_48, Olicious\_47, Percastrophe\_47, Romero\_47, ToriToki\_47, Treat\_47, ZooBear\_47,

## **Summary by start number:**

Start 1:

- Found in 14 of 23 ( 60.9% ) of genes in pham
- Manual Annotations of this start: 12 of 21
- Called 100.0% of time when present

• Phage (with cluster) where this start called: Dennebes 47 (BF), Fabian 43 (BF), FlowerPower\_46 (BF), Geostin\_41 (BF), Gremlin23\_46 (BF), Kumquat\_45 (BF), Manuel\_44 (BF), RetrieverFever\_46 (BF), Rideau\_48 (BF), RosePharie\_46 (BF), Stella\_48 (BF), Vorvolakos\_46 (BF), WRightOn\_48 (BF), Zeigle\_45 (BF),

Start 2:

• Found in 9 of 23 ( 39.1% ) of genes in pham

• Manual Annotations of this start: 9 of 21

• Called 100.0% of time when present

• Phage (with cluster) where this start called: HaugeAnator 47 (BF), Immanuel3 47 (BF), JPandJE\_48 (BF), Olicious\_47 (BF), Percastrophe\_47 (BF), Romero\_47 (BF), ToriToki\_47 (BF), Treat\_47 (BF), ZooBear\_47 (BF),

#### **Summary by clusters:**

There is one cluster represented in this pham: BF

Info for manual annotations of cluster BF:

•Start number 1 was manually annotated 12 times for cluster BF.

•Start number 2 was manually annotated 9 times for cluster BF.

#### **Gene Information:**

Gene: Dennebes\_47 Start: 26816, Stop: 27133, Start Num: 1 Candidate Starts for Dennebes\_47: (Start: 1 @26816 has 12 MA's), (4, 26828), (6, 26882), (9, 26936), (10, 26957), (11, 26999), (16, 27059), (19, 27098), (21, 27122),

Gene: Fabian\_43 Start: 26796, Stop: 27107, Start Num: 1 Candidate Starts for Fabian\_43: (Start: 1 @26796 has 12 MA's), (5, 26841), (7, 26901), (9, 26910), (10, 26931), (13, 27000), (15, 27015), (17, 27042), (18, 27063), (19, 27072), (21, 27096),

Gene: FlowerPower\_46 Start: 26796, Stop: 27107, Start Num: 1 Candidate Starts for FlowerPower\_46: (Start: 1 @26796 has 12 MA's), (5, 26841), (7, 26901), (9, 26910), (10, 26931), (13, 27000), (15, 27015), (17, 27042), (18, 27063), (19, 27072), (21, 27096),

Gene: Geostin\_41 Start: 26796, Stop: 27107, Start Num: 1 Candidate Starts for Geostin\_41: (Start: 1 @26796 has 12 MA's), (5, 26841), (7, 26901), (9, 26910), (10, 26931), (13, 27000), (15, 27015), (17, 27042), (18, 27063), (19, 27072), (21, 27096),

Gene: Gremlin23\_46 Start: 26796, Stop: 27107, Start Num: 1 Candidate Starts for Gremlin23\_46: (Start: 1 @26796 has 12 MA's), (5, 26841), (7, 26901), (9, 26910), (10, 26931), (13, 27000), (15, 27015), (17, 27042), (18, 27063), (19, 27072), (21, 27096),

Gene: HaugeAnator\_47 Start: 27399, Stop: 27731, Start Num: 2 Candidate Starts for HaugeAnator\_47:

(Start: 2 @27399 has 9 MA's), (11, 27597), (13, 27624), (14, 27636), (16, 27657), (17, 27666), (19, 27696), (21, 27720),

Gene: Immanuel3\_47 Start: 27403, Stop: 27735, Start Num: 2 Candidate Starts for Immanuel3\_47: (Start: 2 @27403 has 9 MA's), (11, 27601), (13, 27628), (14, 27640), (16, 27661), (17, 27670), (19, 27700), (21, 27724),

Gene: JPandJE\_48 Start: 27867, Stop: 28199, Start Num: 2 Candidate Starts for JPandJE\_48: (Start: 2 @27867 has 9 MA's), (11, 28065), (13, 28092), (14, 28104), (16, 28125), (17, 28134), (19, 28164), (21, 28188),

Gene: Kumquat\_45 Start: 26962, Stop: 27279, Start Num: 1 Candidate Starts for Kumquat\_45: (Start: 1 @26962 has 12 MA's), (3, 26968), (10, 27103), (12, 27166), (14, 27184), (17, 27214), (20, 27247), (21, 27268),

Gene: Manuel\_44 Start: 27047, Stop: 27364, Start Num: 1 Candidate Starts for Manuel\_44: (Start: 1 @27047 has 12 MA's), (8, 27158), (10, 27188), (14, 27269), (17, 27299), (19, 27329), (21, 27353),

Gene: Olicious\_47 Start: 27399, Stop: 27731, Start Num: 2 Candidate Starts for Olicious\_47: (Start: 2 @27399 has 9 MA's), (11, 27597), (13, 27624), (14, 27636), (16, 27657), (17, 27666), (19, 27696), (21, 27720),

Gene: Percastrophe\_47 Start: 27333, Stop: 27665, Start Num: 2 Candidate Starts for Percastrophe\_47: (Start: 2 @27333 has 9 MA's), (11, 27531), (13, 27558), (14, 27570), (16, 27591), (17, 27600), (19, 27630), (21, 27654),

Gene: RetrieverFever\_46 Start: 26796, Stop: 27107, Start Num: 1 Candidate Starts for RetrieverFever\_46: (Start: 1 @26796 has 12 MA's), (5, 26841), (7, 26901), (9, 26910), (10, 26931), (13, 27000), (15, 27015), (17, 27042), (18, 27063), (19, 27072), (21, 27096),

Gene: Rideau\_48 Start: 26816, Stop: 27133, Start Num: 1 Candidate Starts for Rideau\_48: (Start: 1 @26816 has 12 MA's), (4, 26828), (6, 26882), (9, 26936), (10, 26957), (11, 26999), (16, 27059), (19, 27098), (21, 27122),

Gene: Romero\_47 Start: 27392, Stop: 27724, Start Num: 2 Candidate Starts for Romero\_47: (Start: 2 @27392 has 9 MA's), (11, 27590), (13, 27617), (14, 27629), (16, 27650), (17, 27659), (19, 27689), (21, 27713),

Gene: RosePharie\_46 Start: 27548, Stop: 27865, Start Num: 1 Candidate Starts for RosePharie\_46: (Start: 1 @27548 has 12 MA's), (8, 27659), (10, 27689), (14, 27770), (17, 27800), (19, 27830), (21, 27854),

Gene: Stella\_48 Start: 27529, Stop: 27840, Start Num: 1 Candidate Starts for Stella\_48: (Start: 1 @27529 has 12 MA's), (6, 27589), (9, 27643), (11, 27706), (17, 27775), (21, 27829),

Gene: ToriToki\_47 Start: 27395, Stop: 27727, Start Num: 2 Candidate Starts for ToriToki\_47: (Start: 2 @27395 has 9 MA's), (11, 27593), (13, 27620), (14, 27632), (16, 27653), (17, 27662), (19, 27692), (21, 27716),

Gene: Treat\_47 Start: 27336, Stop: 27668, Start Num: 2 Candidate Starts for Treat\_47: (Start: 2 @27336 has 9 MA's), (11, 27534), (13, 27561), (14, 27573), (16, 27594), (17, 27603), (19, 27633), (21, 27657),

Gene: Vorvolakos\_46 Start: 26795, Stop: 27106, Start Num: 1 Candidate Starts for Vorvolakos\_46: (Start: 1 @26795 has 12 MA's), (5, 26840), (7, 26900), (9, 26909), (10, 26930), (13, 26999), (15, 27014), (17, 27041), (18, 27062), (19, 27071), (21, 27095),

Gene: WRightOn\_48 Start: 27118, Stop: 27435, Start Num: 1 Candidate Starts for WRightOn\_48: (Start: 1 @27118 has 12 MA's), (3, 27124), (10, 27259), (12, 27322), (14, 27340), (17, 27370), (20, 27403), (21, 27424),

Gene: Zeigle\_45 Start: 26962, Stop: 27279, Start Num: 1 Candidate Starts for Zeigle\_45: (Start: 1 @26962 has 12 MA's), (3, 26968), (10, 27103), (12, 27166), (14, 27184), (17, 27214), (20, 27247), (21, 27268),

Gene: ZooBear\_47 Start: 27399, Stop: 27731, Start Num: 2 Candidate Starts for ZooBear\_47: (Start: 2 @27399 has 9 MA's), (11, 27597), (13, 27624), (14, 27636), (16, 27657), (17, 27666), (19, 27696), (21, 27720),